# **Høgskoleni østfold**

### **EKSAMEN**

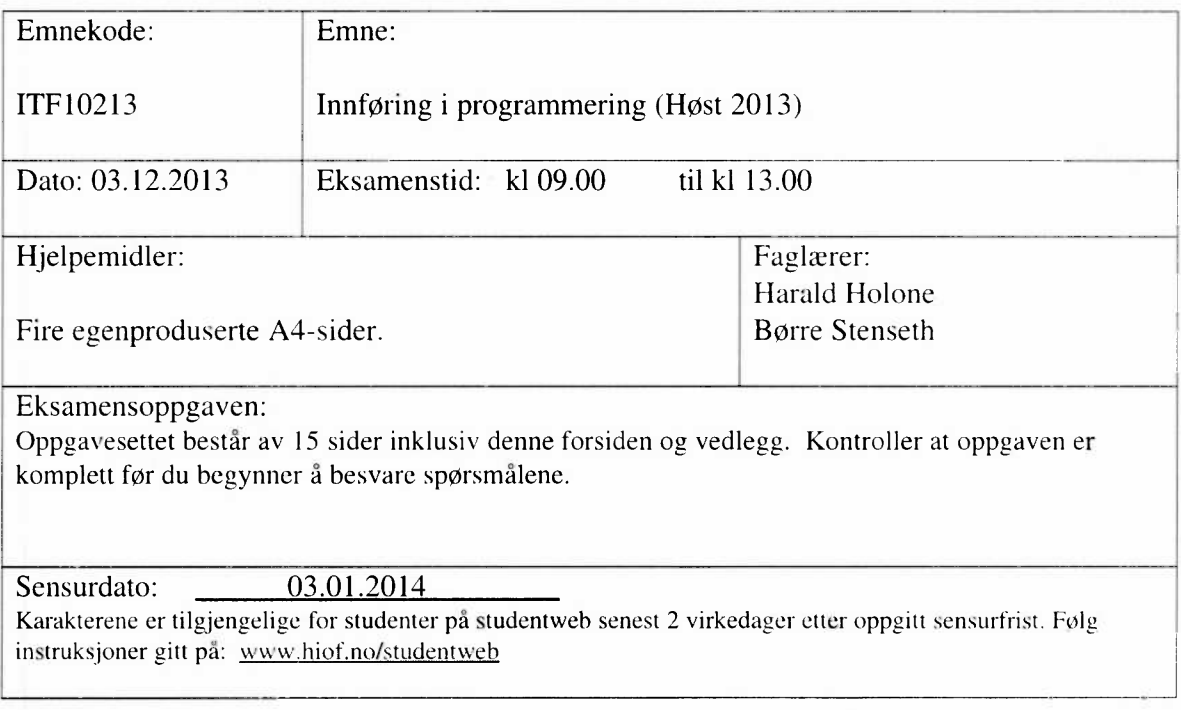

#### Eksamen i innføring i programmering

#### Høsten 2013

Les hele oppgavesettet for du begynner å løse oppgavene. Husk å planlegge tiden din godt.

#### **1 Begreper (20%)**

a) Forklar med korte eksempler hva vi forstår med disse nøkkelordene i Processing: final og new.

b) Forklar med korte eksempler hva vi forstår med disse nøkkelordene: extends og instanceof.

Hva er forskjellen på en array og en ArrayList?

d) Hva betyr nøkkelordet return?

#### **2 Forståelse (30%)**

I en tekstfil ligger det et antall linjer. Hver linje inneholder et antall positive heltall med semikolon (;) som skilletegn. Vi vet ikke hvor mange linjer filen har, og vi vet ikke hvor mange tall det er på hver linje. Det vi vet er at det er minst én linje, at det firmes minst ett tall på hver linje og at alle linjene har riktig format. Sketchen nedenfor benvtter en slik fil.

```
int [] chosen;
int best;
void setup(){
  size(500,500);
  frameRate(1);
```

```
loadData("resultater.csv");
\mathcal{F}void loadData(String filename){
// aString [] lines=loadStrings (filename);
  chosen=new int [lines . length] ;
  best=0;
// b
  for(int ix=0; ix < 1 ines. length; ix++){
     chosen[ix] = 0;String [] numbers=lines [ix] . split (";");
// cfor(int j=0; j<numbers.length; j++){
         int number=int(numbers[j]);
         if (nurnber > chosen[ix] )
            chosen [ix] =number ;
     }
  \mathcal{F}// d
  for (int ix=0; ix < chosen. length; ix++){
     if (best < chosen[ix] )
       best=chosen[ix] ;
  \mathcal{F}// e
  for(int ix=0; ix < chosen.length; ix++)
    println(chosen[ix]);
  println("------------");
  println(best);
\mathcal{F}void draw(){
  background (255) ;
  fill(0);
  text (chosen [ (int) frameRate % chosen. length] , 100 , 100) ;
\mathcal{F}
```
a) Forklar hva som skjer i loadData(). Bruk kommentarmerkene (a,b,c,d,e) som referansepunkter i din beskrivelse.

b) Hva blir utskriften fra loadData () dersom datafila, "resul-

tater.csv" ser slik ut:

```
12;34;76;1;91;20;12;1;87;12
112;314;7;1;19;201;19
125;34;6;1;92;202;29;1
312;34;61;1;29;203;128
```
c) Forklar hva som skjer i draw().

d) Under ser du to eksempler på bruk av tekststrenger i lister. Hva oppnår vi med å bruke StringList istedet for ArrayList<String>? Tips: Vedlagt er dokumentasjonen for datatypen StringList slik den er beskrevet i Processing.

```
StringList sl = new StringList();
sl.add("Huha!");
ArrayList<String>al = new ArrayList();
al.add("Huha!");
```
#### 3 **Utvikling (50%)**

Anta følgende klasse:

```
class Curve{
  String title;
  float[] data;
  float maxValue;
  Curve(String title, float[]data){
    this.title=title;
    this.data-data;
    maxValue=0;
    for(int ix=0; ix < data.length; ix++){
      if(data[ix]>maxValue)
        maxValue=data[ix];
    \mathcal{F}\mathcal{F}
```

```
/*
 Tegner et histogram med vertikale søyler.
 Hver søyle representerer en verdi
 */
 void drawHistogram(){
 \mathcal{F}/*
 Tegner en sammengengende linje mellom verdipunktene.
 Verdipunktene markeres med en liten sirkel.
 */
 void drawCurve(){
 \mathcal{F}/*
 Tegner et kakediagram
 der hvert kakestykke representerer en verdi
 */
 void drawPieChart(){
 }
\mathcal{F}
```
a) Du skal implementere enten drawHistogram() eller drawCurve(). Histogrammet/kurven skal benytte hele vinduets høyde og bredde (height, width). Tittel skal være med i nærheten av diagrammet. Bruk fullstendig og kommentert kode. Husk at gode kommentarer til en viss grad kan kompensere for mangelfull kode.

b) Lag en skisse av hvordan resultatet av din drawHistogram() eller drawCurve() vil se ut. Anta følgende datasett: {4, 20, 8 , 10}

c) Du skal implementere metoden drawPieChart(). Kakediagrammet skal benytte hele vinduets høyde og bredde (height, width). Tittel skal være med i nærheten av diagrammet. Tips: Se dokumentasjonen for arc ( . . . ) som er vedlagt oppgavesettet. Bruk fullstendig og kommentert kode. Husk at gode kommentarer til en viss grad kan kompensere for mangelfull kode.

Lag en enkel skisse av hvordan resulatet av din implementasjon av drawPieChart() vil se ut. Anta samme datasett som i oppgave b).

e) Lag et utkast til en hovedsketch som lar brukeren velge mellom de forskjellige fremstillingsmåtene (kurve, histogram, kakediagram). Bruk fullstendig og kommentert kode.

#### SLUTT PÅ OPPGAVESETTET

Vedlegg: Processing-dokumentasjon for StringList, arc() og map().

 $\Omega$ 

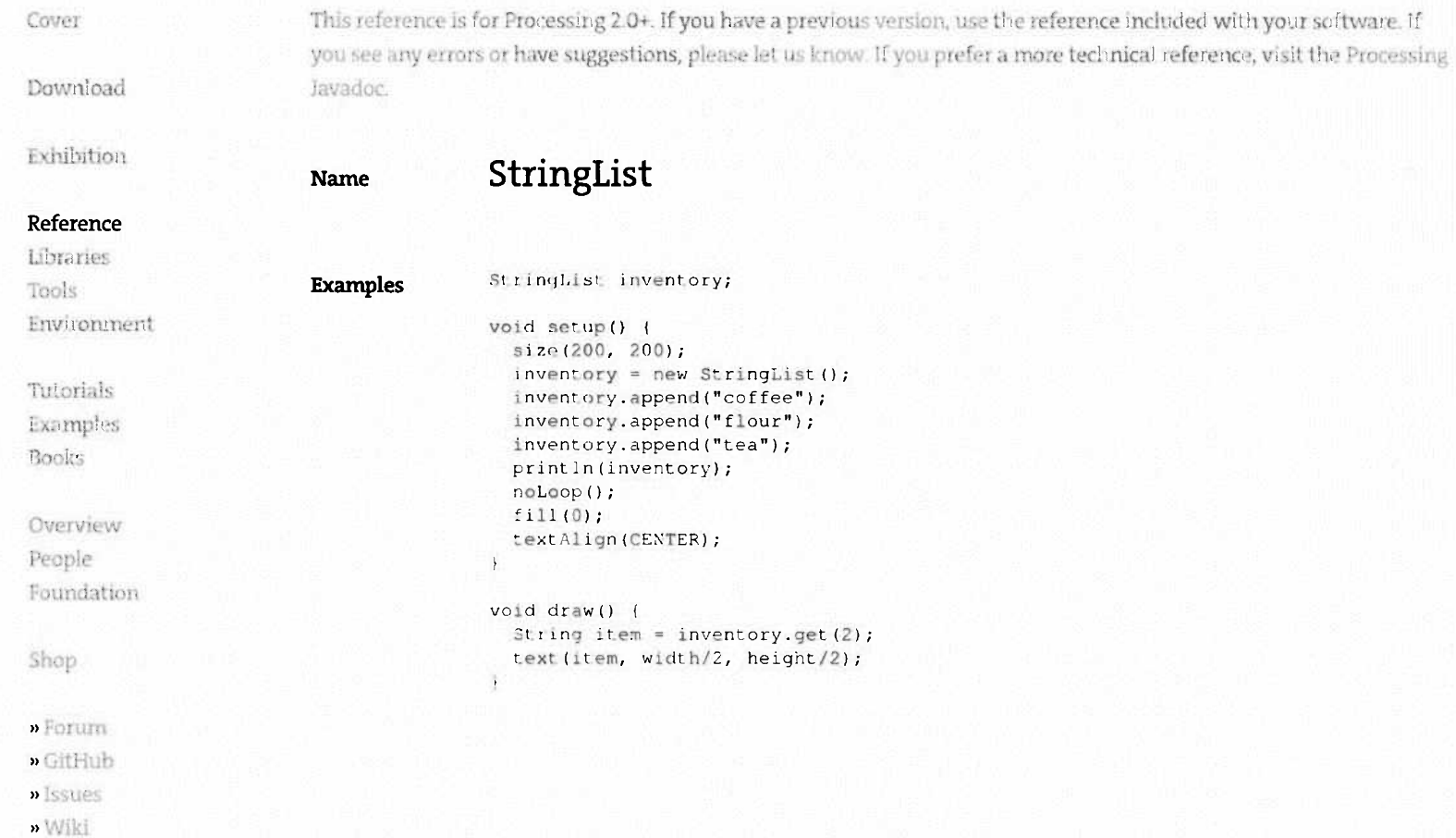

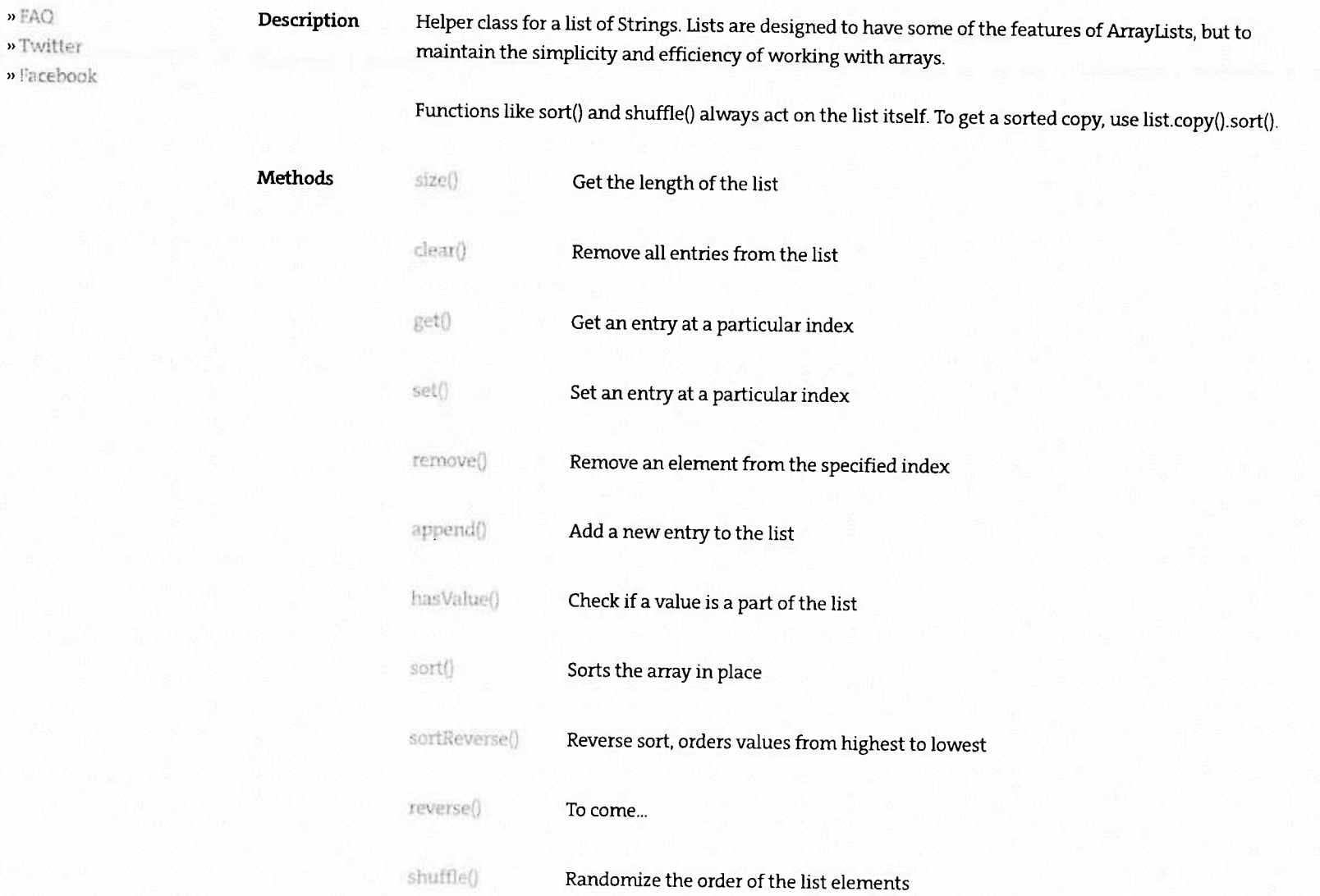

## StringList \ Language (API) \ Processing 2+

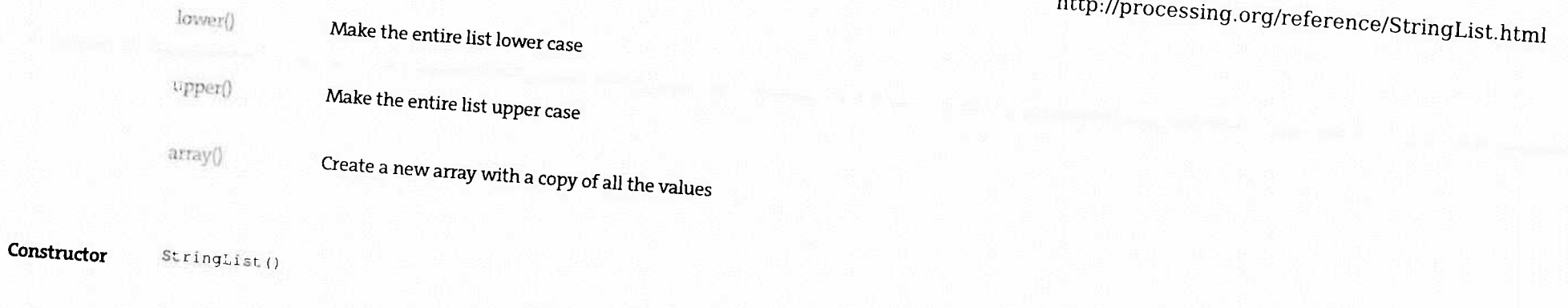

 $\mathbf{1}$ 

Related

Intilat FloatLint

Updated on November 5, 2013 03:43:35pm EST

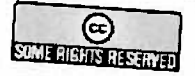

Processing is an open project intiated by Ben Fry and Casey Reas. It is developed by a small team of volunteers.

3 of 3

#### http://processing.org/reference/arc\_.html

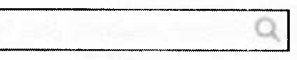

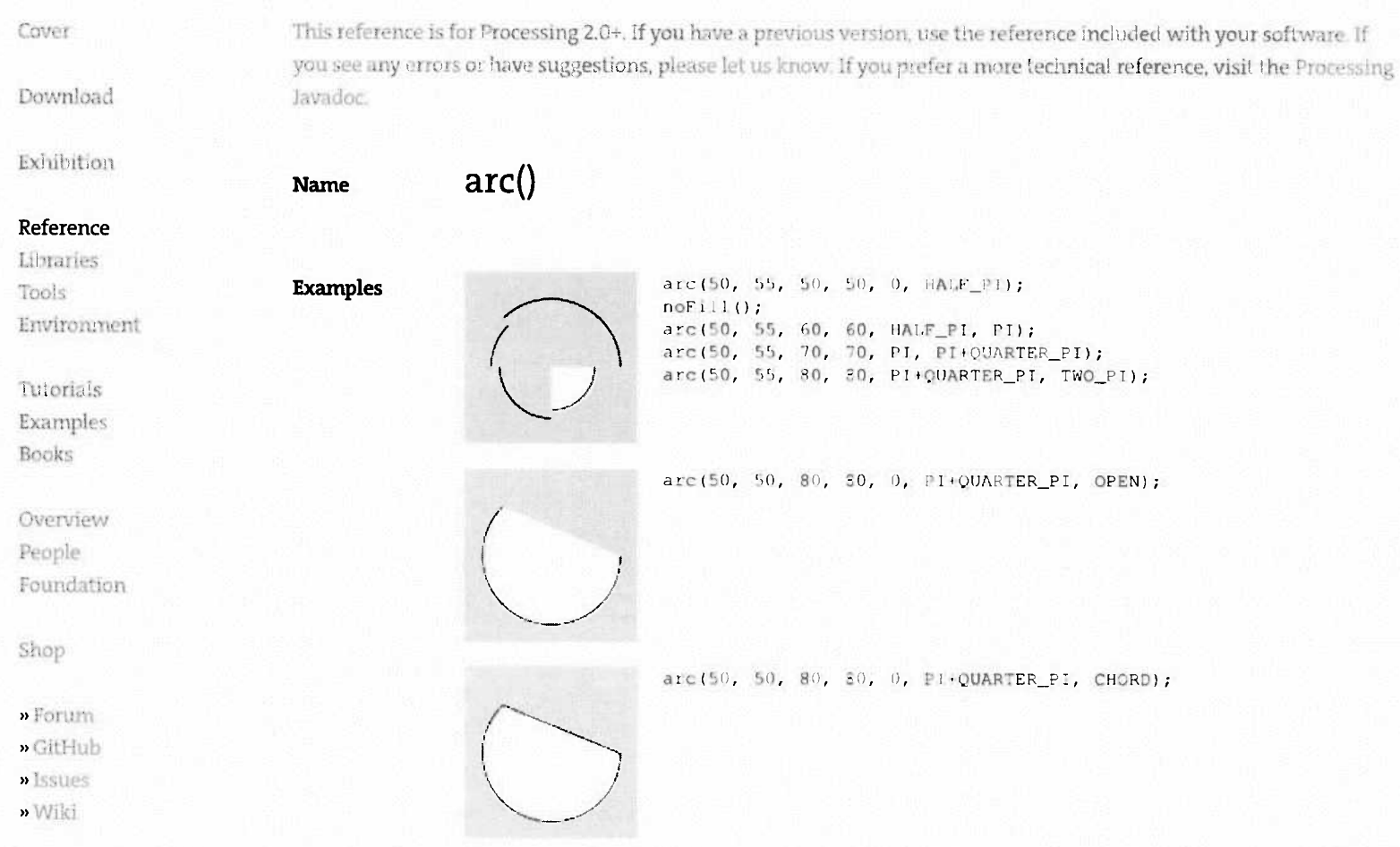

11/26/2013 10:31 AM

 $\boldsymbol{\mu}$  FAQ

» Twitter

» Facebook

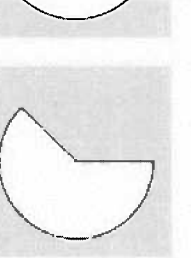

arc(50, 50, 80, 80, 0, PI+QUARTER\_PI, PIE);

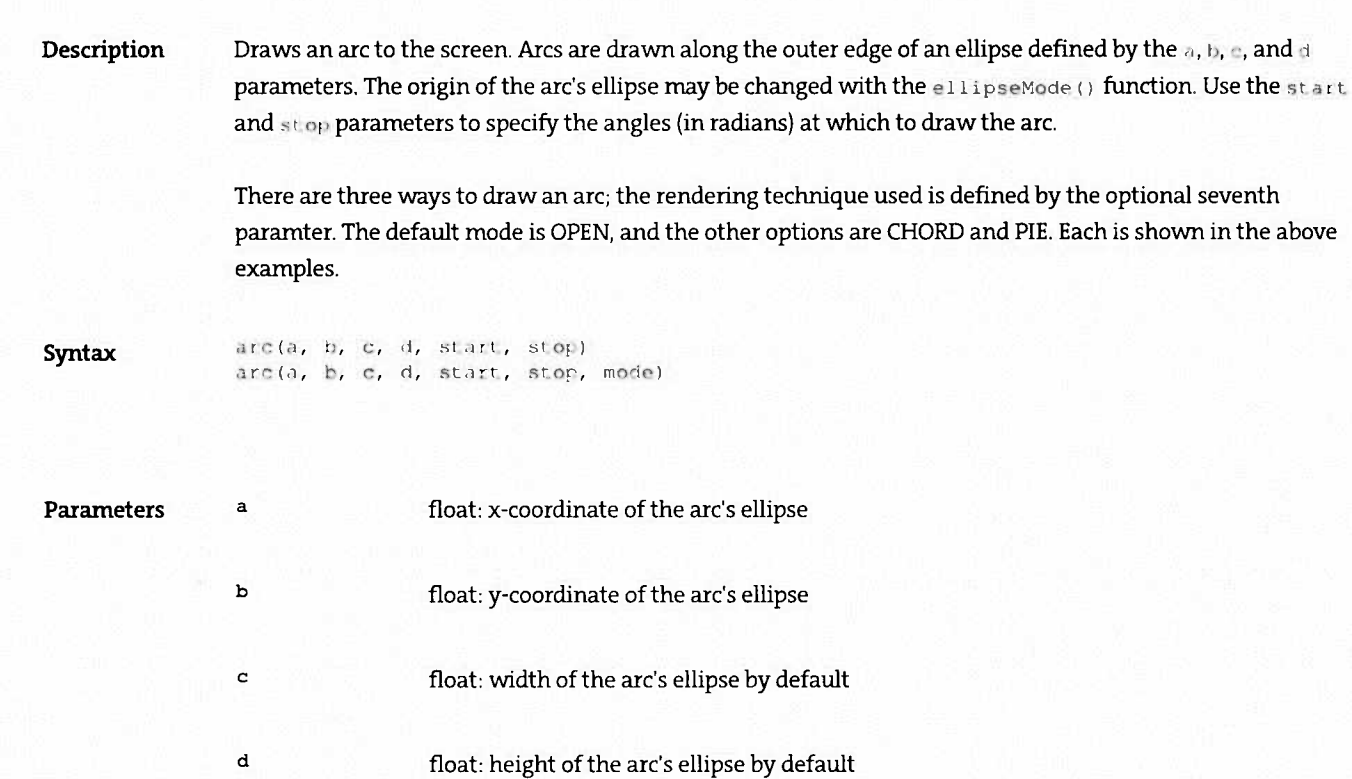

 $\text{arc}() \setminus \text{Language (API)} \setminus \text{Processing 2+}$ 

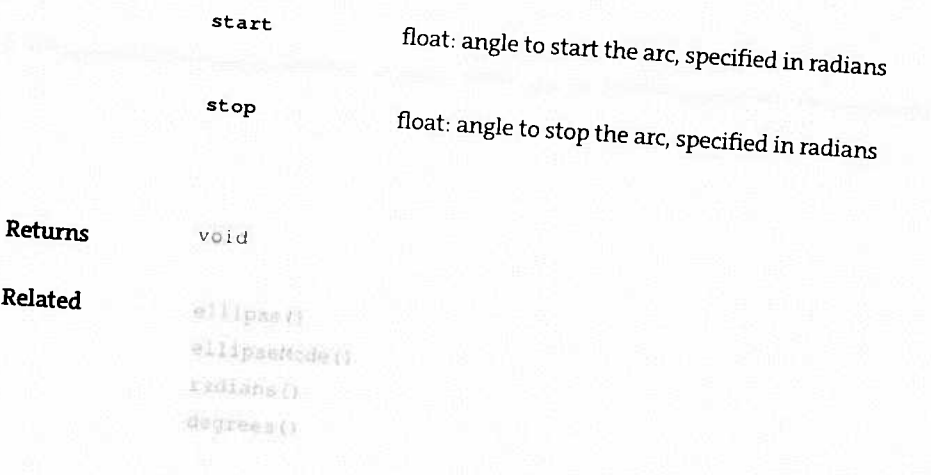

Updated on November 5, 2013 03:43:31pm EST

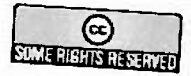

Processing is an open project intiated by Ben Fry and Casey Reas. It is developed by a small team of volunteers

http://processing.org/reference/arc\_.html

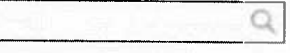

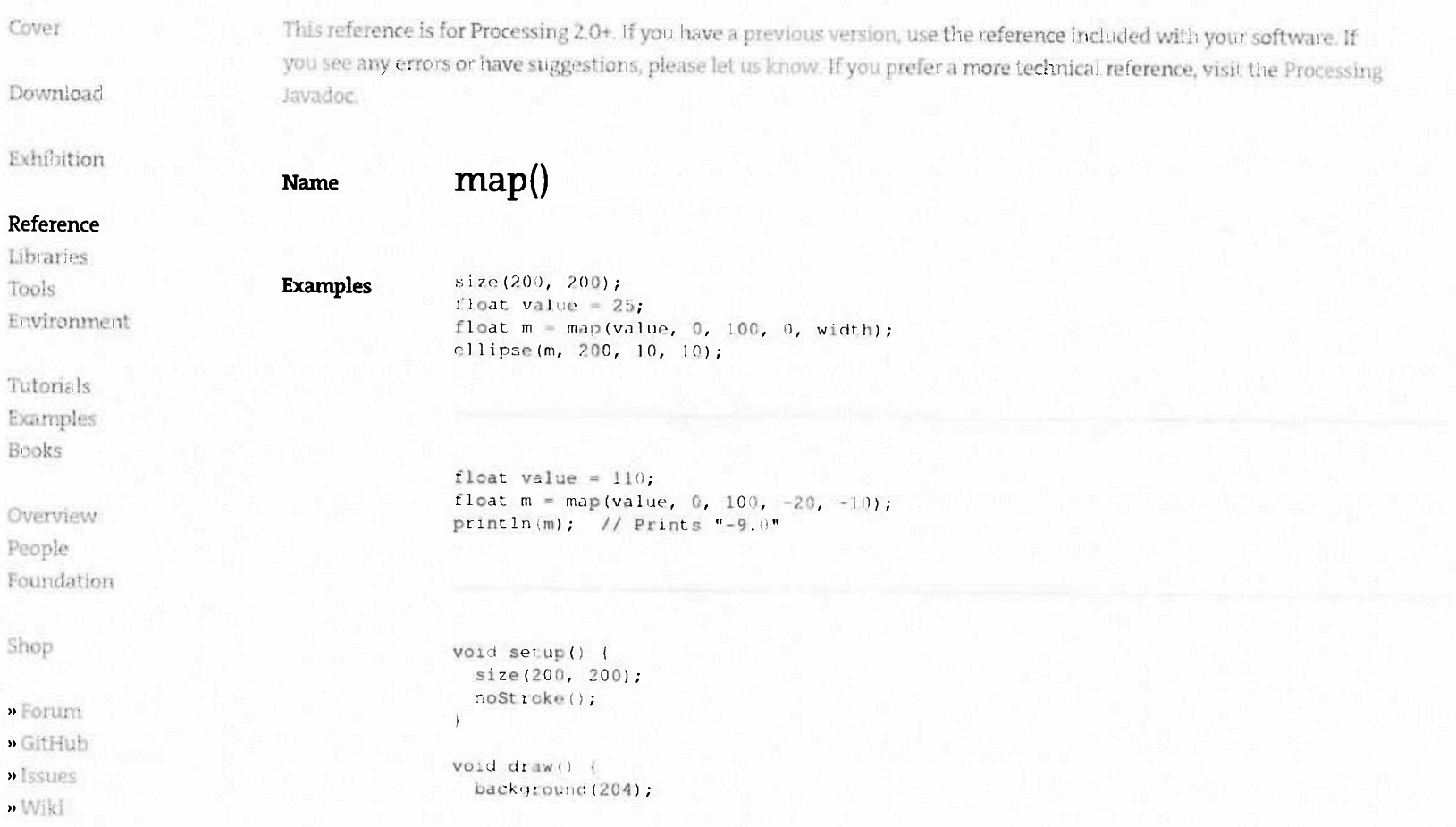

 $map() \setminus Language (API) \setminus Processing 2+$ 

 $P = AQ$ 

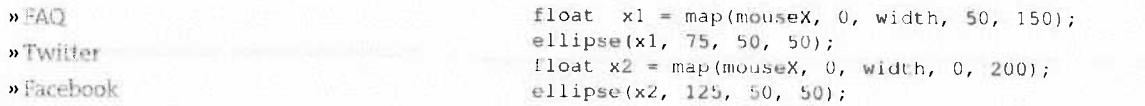

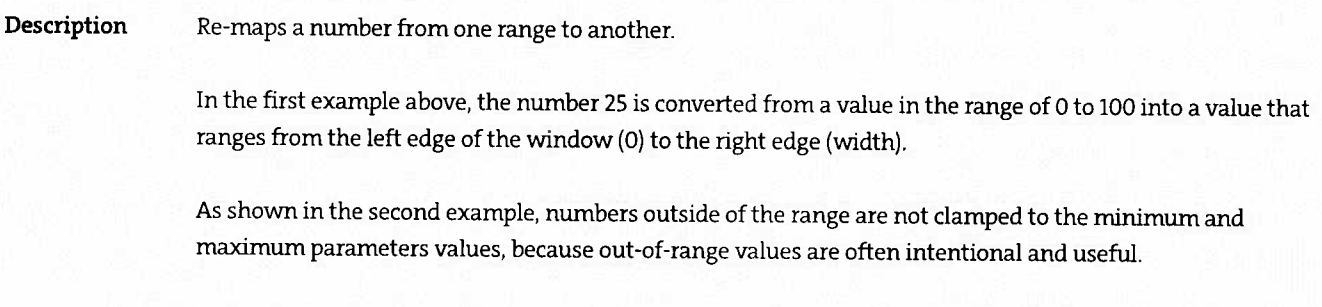

map(value, start1, stop1, start2, stop2) Syntax

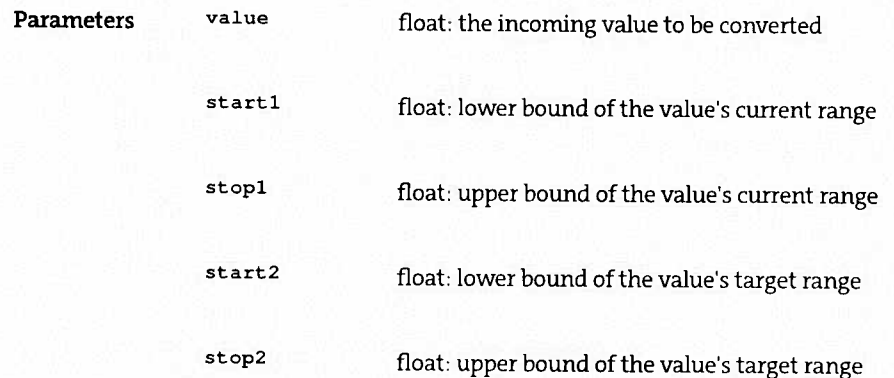

#### map() \ Language (API) \ Processing 2+

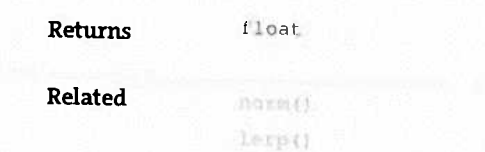

Updated on November 5, 2013 03:43:30pm EST

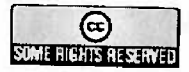

Processing is an open project intiated by Ben Fry and Casey Reas. It is developed by a small team of volunteers.  $\circledast$  Info \ Site hosted by Media Temple.